#### Machine Learning

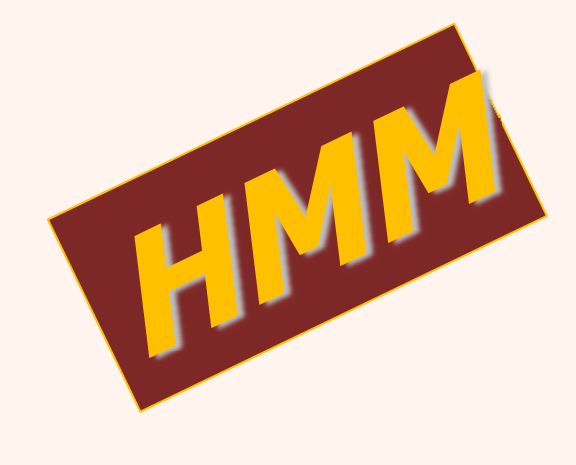

يادگيري ماشين  $(1^{1-11}-100000)$ فصل پانزدهم

دانشگاه شهيد بهشتی دانشکدهی مهندسی برق <sup>و</sup> کامپيوتر پاييز ۱۳۹۳ احمد محمودی ازناوه

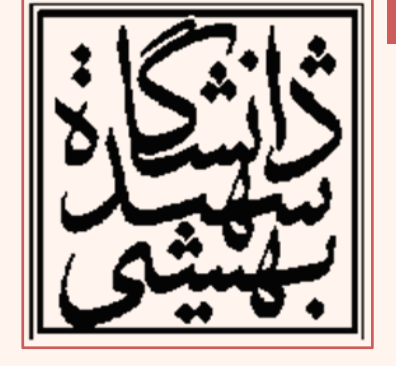

http://faculties.sbu.ac.ir/~a\_mahmoudi/

#### فهرست مطالب

- زنجيرهي ماركوف
- • مدل ماركوف قابل مشاهده
	- مدل مخفي ماركوف
		- •چند مثال
		- مسائل سهگانه
			- –ارزيابي
	- – يافتن زنجيرهي حالات –آموزش

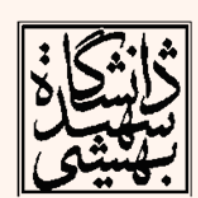

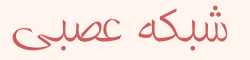

# پيشگفتار

- $\bullet$  تاكنون فرض ميشد كه نمونهها «متغيرهاي تصادفي مستقل با توزيع يكسان(iid)» مستند.
	- –مزيت اين فرض سادگي محاسبهي درستنمايي است.
- – در عين حال، براي برخي كاربردها كه نمونههاي متوالي وابستگي دارند، اين پيشفرض پذيرفتني نيست.
- به عنوان مثال حروف يك كلمه وابستگي دارند، به عنوان مثال در زبان انگليسي حرف h با احتمال يكساني بعد از حرفهاي <sup>t</sup> و <sup>x</sup> ظاهر نميشود.
- بازشناسي صدا نيز مربوط به شناسايي واجهايي است كه به يكديگر وابسته هستند <sup>و</sup> تنها توالي مشخصي از اين واجها معتبر هستند، در سطحي بالاتر هر ترتيبي از كلمهها نيز مجاز نيستند.
- – يك «فرآيند تصادفي پارامتري» ميتواند توالي نمونهها را توليد كند. *Parametric random process*

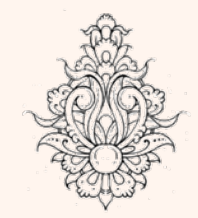

# فرآيندهاي گسستهي ماركوف

*Discrete Markov Process*

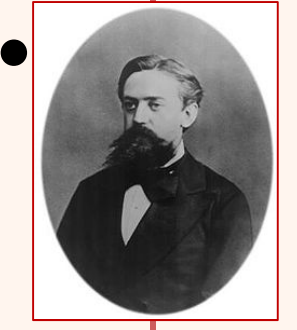

 سيستمي را در نظر بگيريد كه در هر لحظه از زمان در يكي از *<sup>N</sup>* حالت مشخص شده : باشد

$$
S_1, S_2, \ldots, S_N
$$

• حالت سيستم در زمان *t* با *qt* نمايش داده ميشود:

مي باشد **<sup>i</sup>** در زمان **<sup>t</sup>** سيستم در حالت **S**

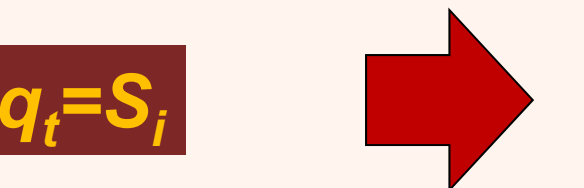

• احتمال تغيير حالت سيستم به حالتي ديگر با توجه به حالتهاي قبلي سيستم تعيين ميشود:

$$
P(q_{t+1} = S_j \mid q_t = S_i, q_{t-1} = S_k, ...)
$$

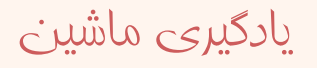

# فرآيندهاي گسستهي ماركوف(ادامه...)

• براي حالت خاصي از مدل ماركوف، حالت در زمان +1*t* تنها به حالت در زمان *<sup>t</sup>* بستگي دارد، كه به آن «مدل ماركوف مرتبهي اول» ميگويند. *First-order Markov Model*

$$
P(q_{t+1} = S_j \mid q_t = S_i, q_{t-1} = S_k, \ldots) = P(q_{t+1} = S_j \mid q_t = S_i)
$$

• با فرض اين كه «احتمال گذار» ( transition ( مستقل از زمان : باشد *N* $a_{ij} \equiv P(q_{t+1} = S_j | q_t = S_i)$ 0 and  $\sum a_{ii} = 1$  $a_{ij} \ge 0$  and  $\sum a_{ij} =$ 

$$
S_j
$$
 امتمال اولیه، امتمال این است که که اولین مالت  $S_j$ 

$$
\pi_i \equiv P(q_1 = S_i) \qquad \sum_{i=1}^N \pi_i = 1
$$

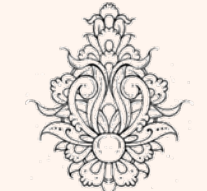

•

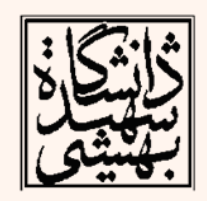

# فرآيندهاي گسستهي ماركوف(ادامه...)

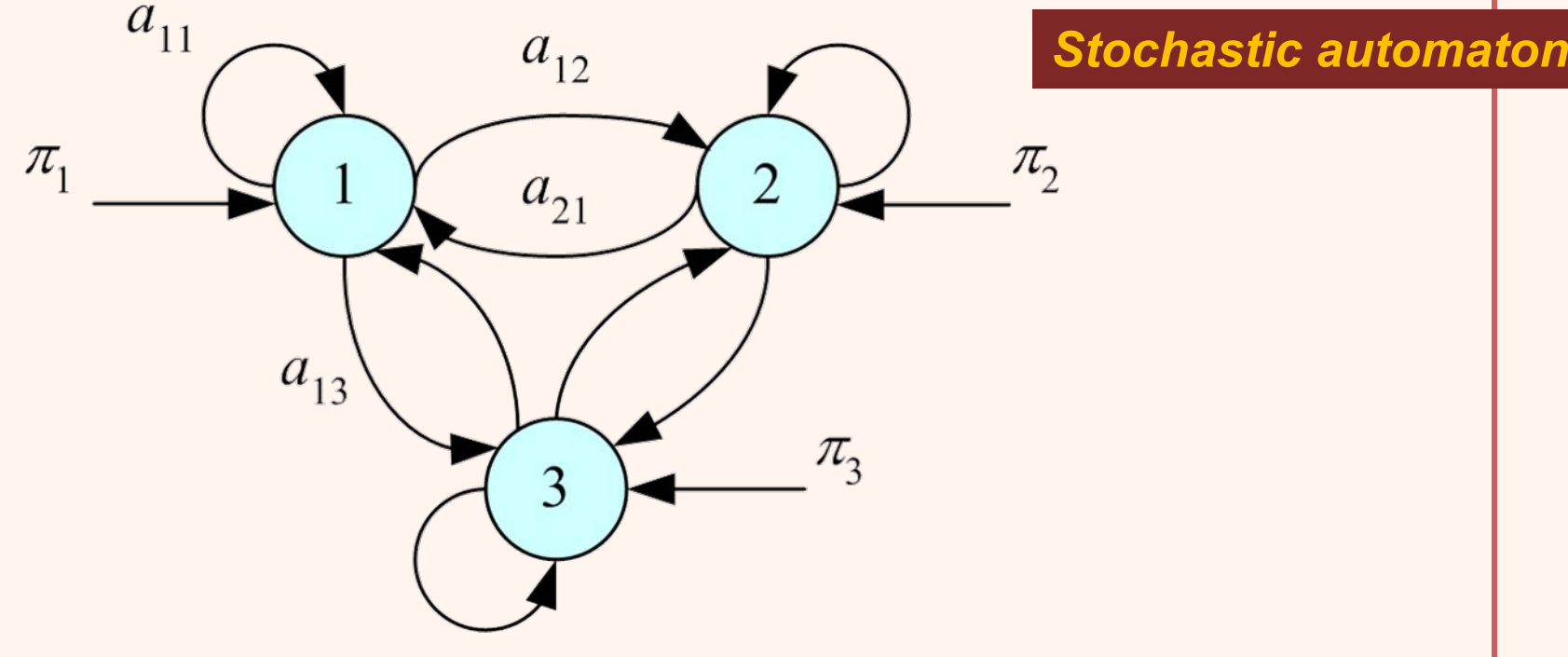

- 
- *[aij=[<sup>A</sup>* يك ماتريس با ابعاد *<sup>N</sup>*×*<sup>N</sup>* است كه جمع عناصر هر سطر آن برابر يك ميشود.
- • برداري <sup>N</sup>- تايي است كه حاصلجمع تمام [ ] Π <sup>=</sup> <sup>π</sup> *<sup>i</sup>*عناصر آن برابر يك است.

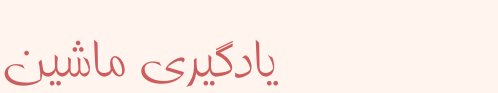

#### مدل ماركوف قابل مشاهده

#### *Observable Markov Model*

- • در يك « مدل ماركوف قابل مشاهده »، در زمان *<sup>t</sup>* ميدانيم كه  $q_t$  كدام مالت را نشان ميدهد.
- – خروجي فرآيند، برچسب حالت فعلي است؛ هر حالت متناظر با مشاهدهي يك رخداد فيزيكي ميباشد.

#### *Observation sequence*

• «دنبالهي مشاهدات»، *O*، در اينجا معادل ترتيب حالتهاي مشاهده شده است ، كه احتمال رخداد آن به صورت زير محاسبه ميشود:

$$
P(O = Q | A, \Pi) = p(q_1) \prod_{t=2}^{T} p(q_t | q_{t-1}) = \pi_{q_1} a_{q_1 q_2} \cdots a_{q_{T-1} q_T}
$$

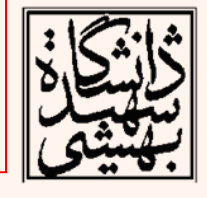

# مثال 1

- هر حالت بيانگر وضعيت جوي در يك زمان مشخص در ًروز(مثلا ظهر) مئباشد:
	- – حالت 1: وجود بارندگي
		- –حالت 2: هواي ابري
	- – حالت 3: هواي آفتابي
		- ماتريس انتقال:

$$
A = \left\{ a_{ij} \right\} = \begin{bmatrix} 0.4 & 0.3 & 0.3 \\ 0.2 & 0.6 & 0.2 \\ 0.1 & 0.1 & 0.8 \end{bmatrix}
$$

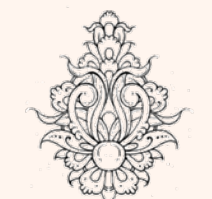

•

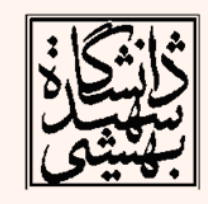

 با فرض اين كه در روز اول هوا آفتابي باشد، احتمال اين كه هفت روز بعد، آفتابي-آفتابي-باراني-باراني- آفتابي - ابري-آفتابي باشد:

 $O = {S_3, S_3, S_3, S_1, S_1, S_3, S_2, S_3}$ 

### مثال (1 ادامه...)

 $P(O | Model) = P(S_3, S_3, S_3, S_1, S_1, S_3, S_2, S_3)$  $P(S_3)P(S_3 | S_3)P(S_4 | S_3)P(S_1 | S_2)...$  $P(S_1 | S_1)P(S_3 | S_1)P(S_2 | S_3)P(S_3 | S_2)$  $\pi_3 a_{33} a_{31} a_{11} a_{13} a_{32} a_{23}$  $1.(0.8) \cdot (0.8) \cdot (0.1) \cdot (0.4) \cdot (0.3) \cdot (0.1) \cdot (0.2)$ . $1.536 \times 10^{-4}$ 

• احتمال باقي ماندن مدل در يك حالت به اندازهي زمان *d*:

$$
O = \left\{ S_{i}, S_{i}, S_{i}, \ldots, S_{i}, S_{j} \neq S_{i} \right\}
$$

$$
p_i(d) \equiv P(O \mid Model, q_i = S_i) = (a_{ii})^{d-1} (1 - a_i)
$$

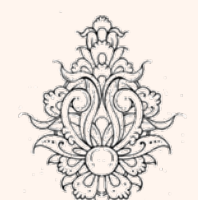

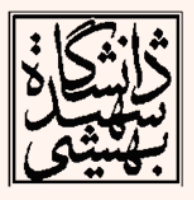

# مثال (1 ادامه...)

به طور متوسط چند روز پياپي هوا آفتابي است؟  $p_i(d) \equiv P(O \mid Model, q_i = S_i) = (a_{ii})^{d-i} (1 - a_i)$ 

#### $E[d_i] = \sum dp_i(d) = \sum d(a_{ii})^{d-1}(1-a_{ii})$  $d = I$ *d*  $d=1$ ∞ ∞  $=$  > dp  $(d) =$  > d(a)<sup>u-1</sup>(1-= <sup>=</sup>  $\sum dp_i(d) = \sum$

$$
= (1 - a_{ii}) \sum_{d=1}^{\infty} d(a_{ii})^{d-1} = \frac{1}{1 - a_{ii}}
$$

به عنوان نمونه در مثال فوق انتظار مي رود به طور متوسط پنج روز پياپي هوا آفتابي، 2.5 روز ابري <sup>و</sup> تنها ا ۱.۶۷ روز متوالی هوا بارانی باشد. $\mathbf{v}_\parallel$ 

$$
\begin{bmatrix}\n\vdots \\
A = \{a_{ij}\} = \begin{bmatrix}\n0.4 & 0.3 & 0.3 \\
0.2 & 0.6 & 0.2 \\
\vdots & \vdots & \ddots \\
0.1 & 0.1 & 0.8\n\end{bmatrix}
$$

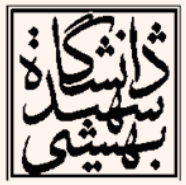

## مثال 2

- فرض كنيد *N* گلدان در اختيار داريم كه در هريك توپهايي همرنگ موجود است.
	- $\bullet$ قرمز (1*S*(، آبي ( 2*<sup>S</sup>* ( <sup>و</sup> سبز ( 3*S*(
- – *qt* رنگ توپي كه در زمان *<sup>t</sup>* برداشته شده است، را نمايش ميدهد.

$$
\Pi = [0.5, 0.2, 0.3]^T \qquad \mathbf{A} = \begin{bmatrix} 0.4 & 0.3 & 0.3 \\ 0.2 & 0.6 & 0.2 \\ 0.1 & 0.1 & 0.8 \end{bmatrix}
$$

$$
O = \{S_1, S_1, S_3, S_3\}
$$
  
\n
$$
P(O|A, \Pi) = P(S_1) \cdot P(S_1|S_1) \cdot P(S_3|S_1) \cdot P(S_3|S_3)
$$
  
\n
$$
= \pi_1 \cdot a_{11} \cdot a_{13} \cdot a_{33}
$$
  
\n
$$
= 0.5 \cdot 0.4 \cdot 0.3 \cdot 0.8 = 0.048
$$

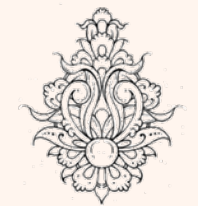

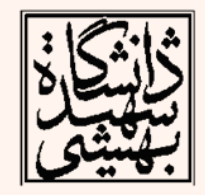

11

### $(1.001)$ (ادامه)

- فرض كنيد در اين مثال يك سري ( *<sup>K</sup>* ( مشاهده با طول *<sup>T</sup>* موجود است، سيستم ميتواند پارامترهاي <sup>П</sup> <sup>و</sup> *<sup>A</sup>* را ياد بگيرد . اگر حالت سيستم در زمان *<sup>t</sup>* در دنبالهي *k*-ام *k* باشد، احتمال حالت اوليه را ميتوان به صورت زير تقريب زد:  $\hat{A}_{\geq}$  # {sequences starting with  $S_i$ }  $\sum_k 1(q_1^k = S_i)$ #  $\{$  sequences  $\}$  $\sum_{i}$   $\frac{\# {\text{sequences starting with } S_i}}{n}$   $=$   $\frac{\sum_{k} 1(q_i^k = S_i)}{n}$  $S_i$   $\sum_i 1 \mid q_1^k = S$ *K* $\pi$ = = <sup>=</sup> ∑  $q_{_t}$ 
	- و احتمال گذار

$$
\hat{a}_{ij} = \frac{\#\{\text{transitions from } S_i \text{ to } S_j\}}{\#\{\text{transitions from } S_i\}}
$$

$$
= \frac{\sum_{k} \sum_{t=1}^{T-1} \mathbb{1}(q_t^k = S_i \text{ and } q_{t+1}^k = S_j\}}{\sum_{k} \sum_{t=1}^{T-1} \mathbb{1}(q_t^k = S_i)}
$$

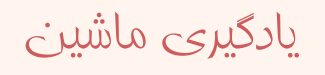

### مدل پنهان ماركوف

- مدل ماركوف قابل مشاهده براي استفادهي عملي بسيار محدود مي باشد.
- در «مدل ماركوف پنهان(*HMM*«(، حالتهاي سيستم را نميتوان مشاهده نمود بلكه در هر حالت، خروجي مشاهده شده، احتمال حضور سيستم در يك حالت خاص را با تابعي احتمالاتي بيان ميكند.
- با فرض اين كه در حالتهاي مختلف خروجي سيستم از مجموعهي زير باشد:

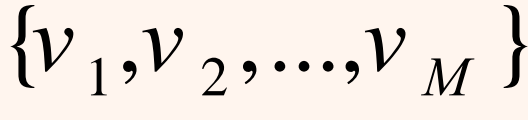

يادگيری ماشين

–«احتمال مشاهده» به صورت زير به دست ميآيد:

$$
b_j(m) \equiv P(O_t = v_m | q_t = S_j)
$$

**Observation (emission) probability**

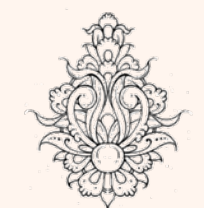

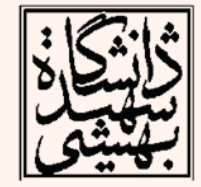

### مدل پنهان ماركوف(ادامه...)

- •دنبالهي حالتهاي سيستم قابل مشاهده نيست.
- – اين همان نكتهاي است كه باعث شده است چنين س<u>ي</u>ستم*ي* پنهان ناميده شود.
- –ولي با توجه به دنبالهي مشاهدات، ميتوان آن را حدس زد <sup>و</sup> يا به بيان بهتر احتمال آن را محاسبه نمود.
- – بايد توجه داشت كه به ازاي هر «دنبالهي مشاهده» تعداد زيادي دنبالهي حالت موجود است كه ميتواند همان دنبالهي مشاهده را توليد نمايد ولي با احتمالهاي متفاوت.

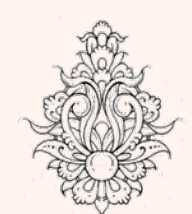

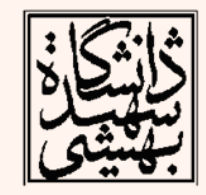

## مدل پنهان ماركوف(ادامه...)

- در مدل پنهان ماركوف علاوه بر حركت تصادفي بين حالتها، خروجي مشاهده شده هم تصادفي است.
- – مدل ماركوف پنهان در واقع نوعي مدل ماركوف تو در تو است.
- – بدينترتيب كه مدل ماركوف اصلي انتقال بين حالات را نشان ميدهد <sup>و</sup> در هر حالت، مشاهده با توجه به يك مدل ماركوف وابسته به آن حالت انجام ميشود.
- • اولين مشكل تعيين تعداد حالات <sup>و</sup> تخصيص آن به دنبالهي مشاهدات است.

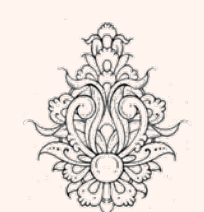

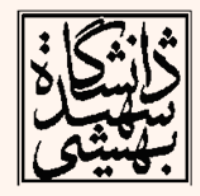

### مثال ۳

• فرض كنيد شخصي در پس يك مانع يك(يا چند) سكه را پرتاب ميكند <sup>و</sup> بدون اين كه نحوهي عملكردش معين باشد، تنها نتيجهي پرتاب را نمايش ميدهد:

$$
O = o_1 o_2 o_3 \dots o_1
$$
  
= 
$$
\iiint \hat{T} \dots \hat{T} \hat{T} \hat{T}
$$

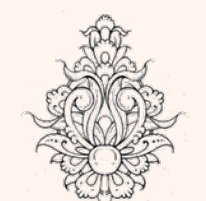

•

 چگونه ميتوان اين فرآيند را با زنجيرهي ماركوف مدل كرد؟

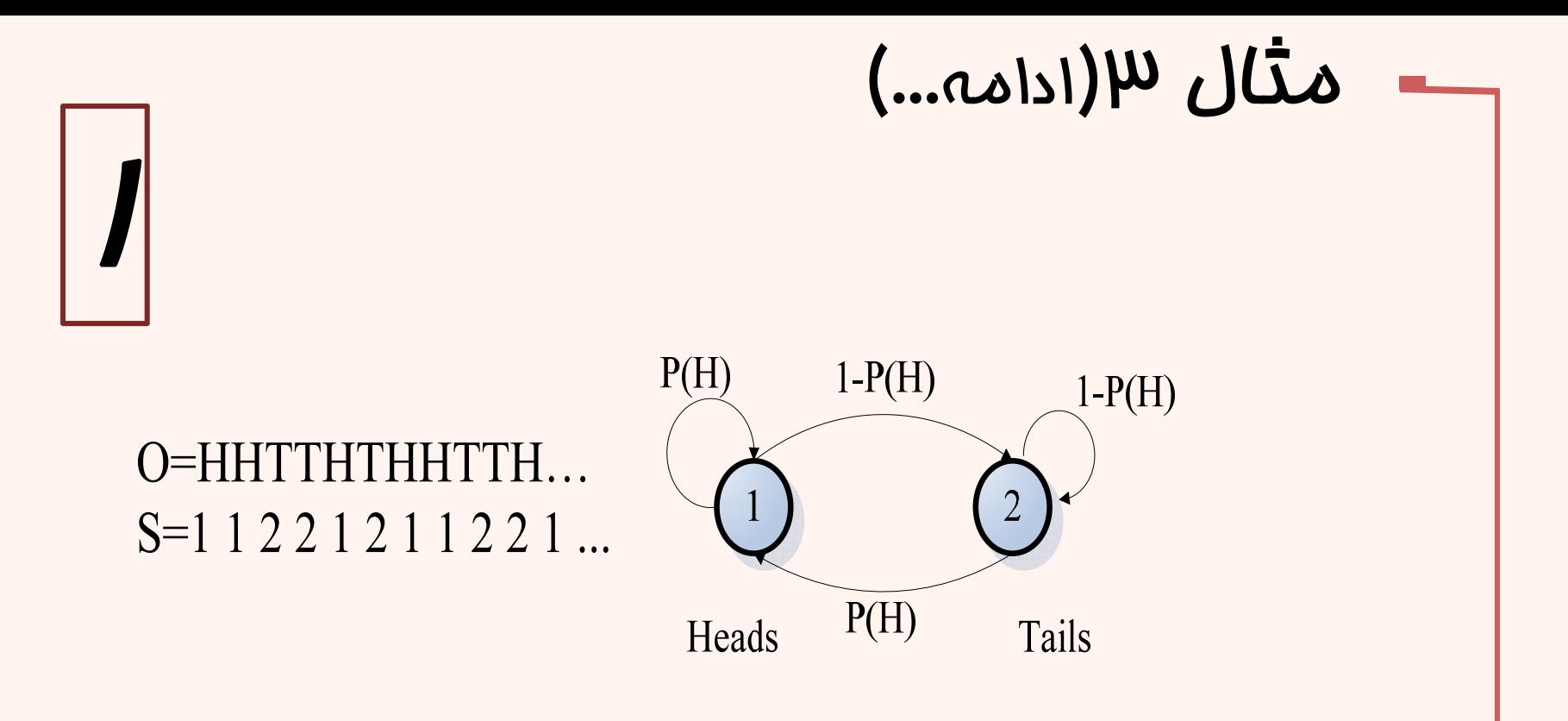

•دو حالت در نظر گرفته <sup>و</sup> هر حالت بيان گر يك روي سكه باشد. •تنها پارامتر مجهول **(H(p** است(البته به جز احتمال اوليه). •«مدل ماركوف قابل مشاهده» است!

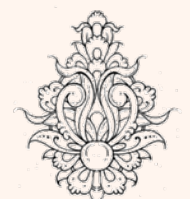

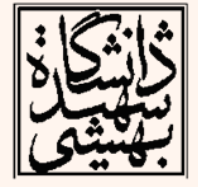

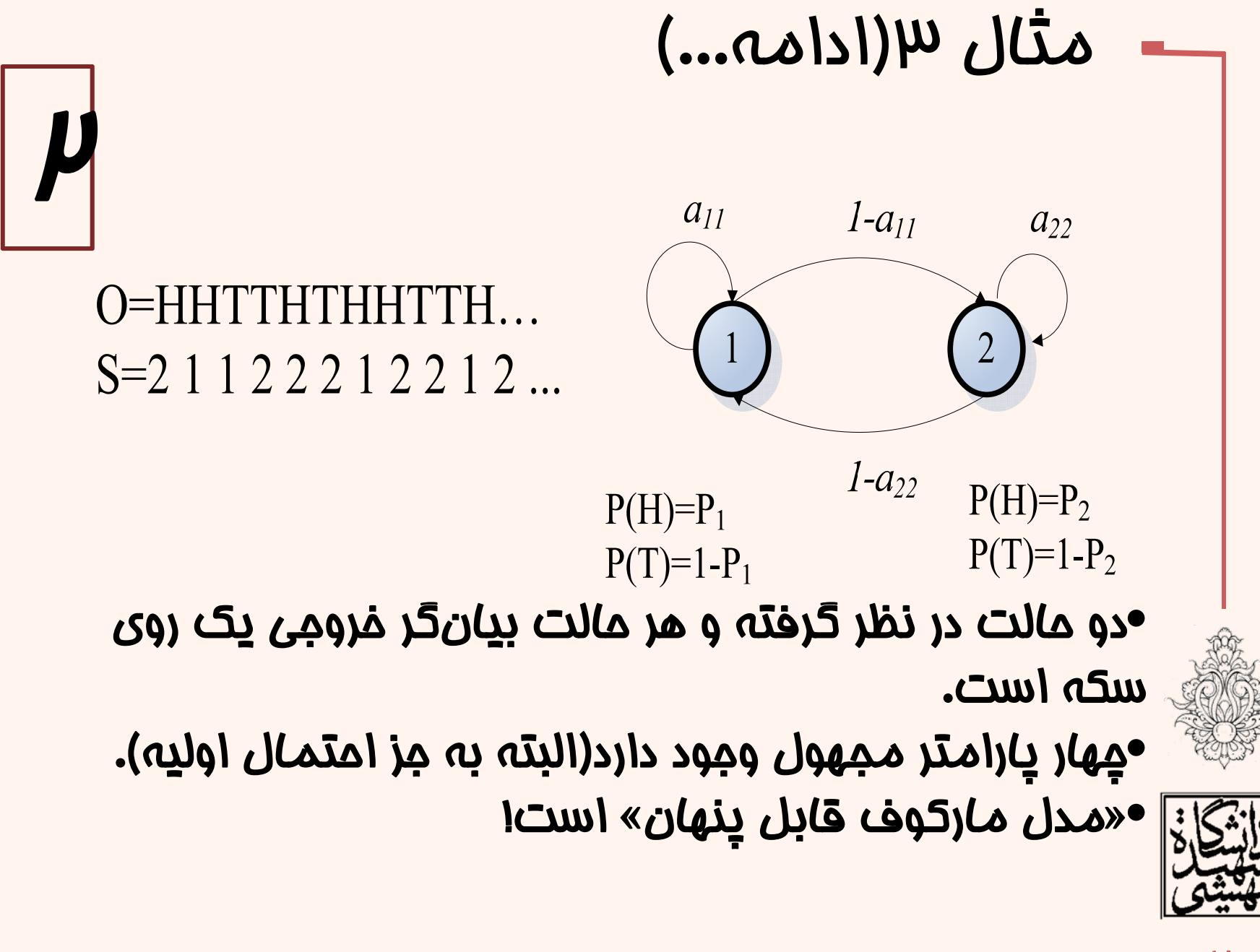

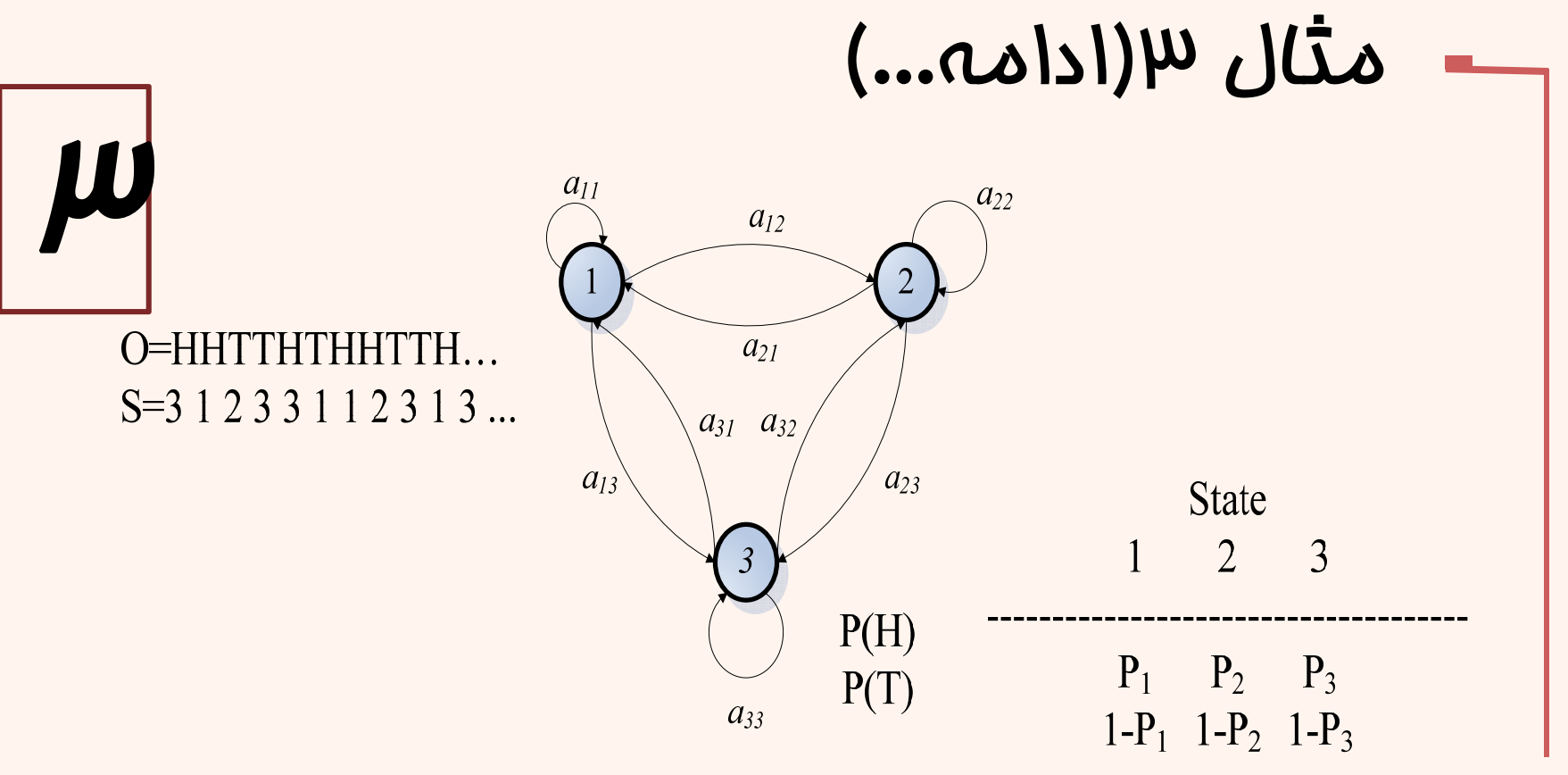

•نه پارامتر مجهول وجود دارد(البته به جز احتمال اوليه).

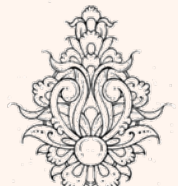

•هر چه مدل بزرگ تر شود قابليت مدل كردن آن بهتر خواهد بود. •اما در عين حال ممكن است مشكل **overfitting** رخ دهد.

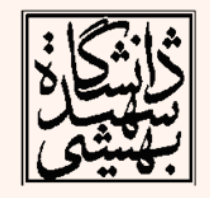

## مثال 4

- در مثال توپ <sup>و</sup> گلدان، مدل ماركوف پنهان معادل حالتي است كه در هر گلدان توپهايي با رنگهاي متفاوت داشته باشيم.
- در اينجا (m(bj معادل خارج كردن توپي با رنگ *<sup>m</sup>* از گلدان *j*ام مي پاشد.
- • اين بار نيز دنبالهاي از رنگها موجود است با اين تفاوت كه نميدانيم كه توپها متعلق به كدام گلدان هستند .

 $= b<sub>N</sub>(1)$ 

P(RED)

 $P(BLUE) = b<sub>N</sub>(2)$ 

 $P(GREEN) = b<sub>N</sub>(3)$ 

 $P(YELLOW) = b_M(4)$ 

 $o = \{ red, red, green, blue, yellow \}$ 

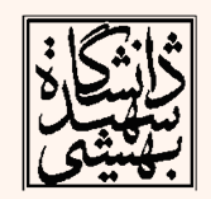

γ۰

 $P(ORANGE) = b<sub>2</sub>(M)$  $P(ORANGE) = b_N(M)$  $P(ORANGE) = b<sub>1</sub>(M)$ 

O={GREEN, GREEN, BLUE, RED, YELLOW, RED, ......., BLUE}

Fig. 3. An N-state urn and ball model which illustrates the general case of a discrete symbol HMM.

URN  $P(RED) = b<sub>2</sub>(1)$ 

 $P(BLUE) = b<sub>2</sub>(2)$ 

 $P(GREEN) = b<sub>2</sub>(3)$ 

 $P(YELLOW) = b<sub>2</sub>(4)$ 

يادگيری ماشين

URN 1

 $P(RED) = b_1(1)$ 

 $P(BLUE) = b<sub>1</sub>(2)$ 

 $P(GREEN) = b<sub>1</sub>(3)$ 

 $P(YELLOW) = b<sub>1</sub>(4)$ 

*Jack Ferguson and his colleagues*

### *HMM Unfolded in Time*

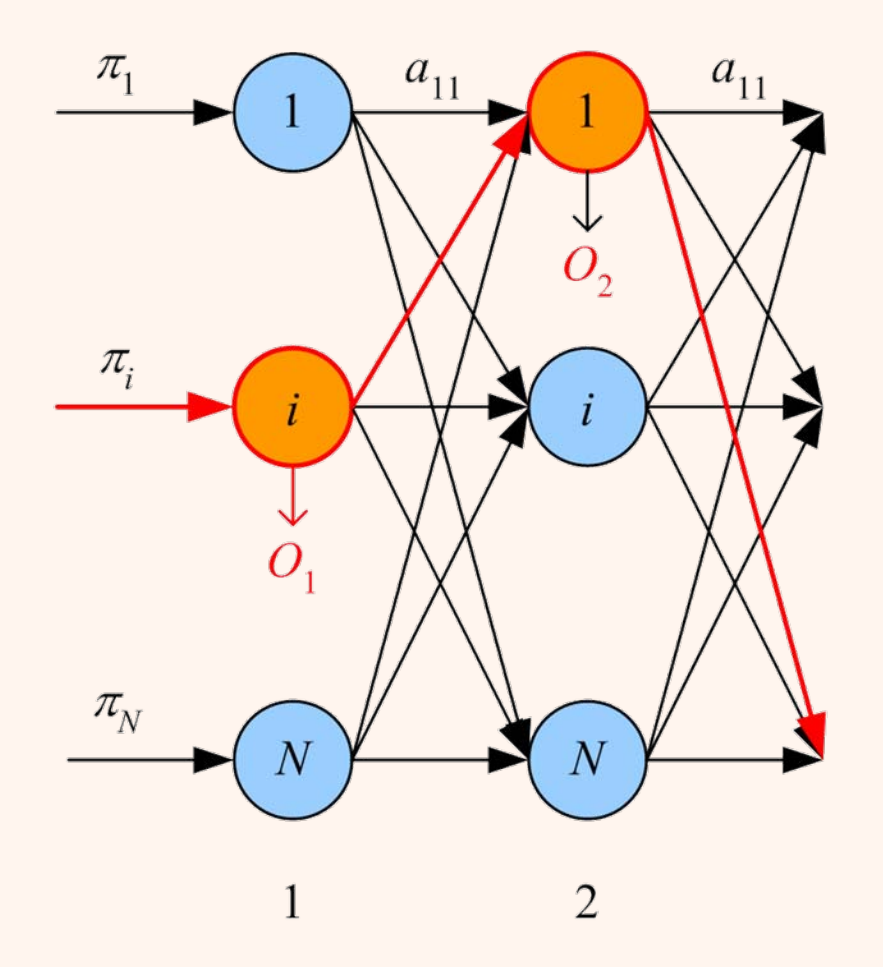

![](_page_20_Picture_2.jpeg)

### مؤلفههاي مدل پنهان ماركوف

- تعداد حالتها:(N( • تعداد نمادهاي قابل مشاهده:(M( • احتمال گذار • احتمال مشاهده  $S = \{ {\overline S}_1 , {\overline S}_2 , \ldots , {\overline S}_N \}$  $V \ = \{ {\nu}_{\ \, 1}^{} , {\nu}_{\ \, 2}^{} , ... , {\nu}_{\ \, M}^{} \ \}$  $A = [a_{ii}]$  where  $a_{ii} \equiv P(q_{t+1} = S_i | q_t = S_i)$
- $B = [b_i (m)]$  where  $b_i (m) = P(O_i = v_m | q_i = S_i)$ 
	- احتمالات حالات اوليه:

$$
\Pi = [\pi_i] \text{ where } \pi_i \equiv P(q_1 = S_i)
$$

![](_page_21_Picture_5.jpeg)

بنابراين يك مدل ماركوف پنهان را ميتوان به صورت زير نشان داد:

$$
\lambda=(A\,,B\,,\Pi)
$$

![](_page_21_Picture_8.jpeg)

![](_page_22_Figure_0.jpeg)

![](_page_23_Figure_0.jpeg)

![](_page_24_Figure_0.jpeg)

$$
P(Q | \lambda) = p(q_1) \prod_{t=2}^{T} P(q_t | q_{t-1}) = \pi_{q_1} a_{q_1 q_2} ... a_{q_{T-1} q_T}
$$

![](_page_24_Picture_2.jpeg)

$$
P(O,Q | \lambda) = p(q_1) \prod_{t=2}^{T} P(q_t | q_{t-1}) \prod_{t=1}^{T} P(o_t | q_t, \lambda)
$$
  
=  $\pi_{q_1} b_{q_1}(o_1) a_{q_1 q_2} b_{q_2}(o_2) a_{q_2 q_3} ... a_{q_{T-1} q_T} b_{q_T}(o_T)$ 

![](_page_24_Picture_4.jpeg)

![](_page_24_Picture_5.jpeg)

![](_page_24_Picture_6.jpeg)

![](_page_25_Picture_0.jpeg)

![](_page_26_Picture_0.jpeg)

### مسألهي ارزيابي *Forward backward Procedure*

*Forward variable*

$$
\alpha_{t}(i) \equiv P\big(O_{1} \cdots O_{t}, q_{t} = S_{i}|\lambda\big)
$$

1)Initialization:

$$
\alpha_{1}(i) = \pi_{i}b_{i}(O_{1})
$$

2)Induction (Recursion):

$$
\alpha_{t+1}(j) = \left[\sum_{i=1}^N \alpha_i(i) a_{ij}\right] b_j(O_{t+1})
$$

 $\big(O| \lambda \big)$  =  $\sum \alpha^{\phantom{\dagger}}_T \big(i\big)$ 13)Termination : |<br>|<br>| *N*  $P(O|\lambda) = \sum \alpha_T(i)$ *i*=<sup>∑</sup> *O(N2T)*

$$
\beta_t(i) \equiv P\big(O_{t+1} \cdots O_T|q_t = S_i, \lambda\big)
$$

*Backward variable*

![](_page_26_Figure_12.jpeg)

#### *Forward backward Procedure*

$$
d \text{backward } \text{Procedure}
$$
\n
$$
\alpha_{t+1}(j) = P(o_1...o_{t+1}, q_{t+1} = S_j | \lambda)
$$
\n
$$
= P(o_1...o_{t+1} | q_{t+1} = S_j, \lambda) P(q_{t+1} = S_j | \lambda)
$$
\n
$$
= P(o_1...o_t | q_{t+1} = S_j, \lambda) P(o_{t+1} | q_{t+1} = S_j, \lambda) P(q_{t+1} = S_j | \lambda)
$$
\n
$$
= P(o_1...o_t, q_{t+1} = S_j | \lambda) P(o_{t+1} | q_{t+1} = S_j, \lambda)
$$
\n
$$
= P(o_{t+1} | q_{t+1} = S_j, \lambda) \sum_i P(o_1...o_t, q_t = S_i, q_{t+1} = S_j | \lambda)
$$
\n
$$
= P(o_{t+1} | q_{t+1} = S_j, \lambda)
$$
\n
$$
\sum_i P(o_1...o_t, q_{t+1} = S_j | q_t = S_i, \lambda) P(q_t = S_i | \lambda)
$$
\n
$$
= P(o_{t+1} | q_{t+1} = S_j, \lambda)
$$
\n
$$
\sum_i P(o_1...o_t | q_t = S_i, \lambda) P(q_{t+1} = S_j | q_t = S_i, \lambda) P(q_t = S_i | \lambda)
$$
\n
$$
= P(o_{t+1} | q_{t+1} = S_j, \lambda)
$$
\n
$$
\sum_i P(o_1...o_t, q_t = S_i | \lambda) P(q_{t+1} = S_j | q_t = S_i, \lambda)
$$
\n
$$
= P(o_{t+1} | q_{t+1} = S_j, \lambda) \sum_i \alpha_i(i) P(q_{t+1} = S_j | q_t = S_i, \lambda)
$$
\n
$$
= \left[ \sum_{i=1}^N \alpha_i(i) a_{ij} \right] b_j(O_{t+1})
$$

يادگيری ماشين

 $\mathsf{Y}$ 

![](_page_28_Figure_0.jpeg)

$$
\beta_t(i) \equiv P\big(O_{t+1} \cdots O_T | q_t = S_i, \lambda\big)
$$

1) Initialization:

 $\beta_T(i) = 1$ 

2) Recursion:

$$
\beta_{t}(i) = \sum_{j=1}^{N} a_{ij} b_{j} (O_{t+1}) \beta_{t+1}(j)
$$

![](_page_28_Picture_6.jpeg)

![](_page_28_Picture_7.jpeg)

![](_page_28_Picture_8.jpeg)

نكته: هر دو متغير محصول ضرب اعداد بسيار كوچكي هستند <sup>و</sup> امكان پاريز آن ها وجود دارد، براي پرهيز از اين مشكل توصيه مي شود در هر مرمله نتايج نرمال شوند.

$$
c_{t} = \sum_{j} \alpha_{t}(j)
$$

يادگيری ماشين

#### *Backward variable*

$$
\beta_{t}(i) \equiv P(o_{t+1}...o_{T} | q_{t} = S_{i}, \lambda)
$$
\n
$$
= \sum_{j} P(o_{t+1}...o_{T}, q_{t+1} = S_{j} | q_{t} = S_{i}, \lambda)
$$
\n
$$
= \sum_{j} P(o_{t+1}...o_{T} | q_{t+1} = S_{j}, q_{t} = S_{i}, \lambda) P(q_{t+1} = S_{j} | q_{t} = S_{i}, \lambda)
$$
\n
$$
= \sum_{j} P(o_{t+1} | q_{t+1} = S_{j}, q_{t} = S_{i}, \lambda)
$$
\n
$$
= P(o_{t+2}...o_{T} | q_{t+1} = S_{j}, q_{t} = S_{i}, \lambda) P(q_{t+1} = S_{j} | q_{t} = S_{i}, \lambda)
$$
\n
$$
= \sum_{j} P(o_{t+1} | q_{t+1} = S_{j}, \lambda)
$$
\n
$$
P(o_{t+2}...o_{T} | q_{t+1} = S_{j}, \lambda) P(q_{t+1} = S_{j} | q_{t} = S_{i}, \lambda)
$$
\n
$$
= \sum_{j=1}^{N} a_{ij} b_{j} (o_{t+1}) \beta_{t+1}(j)
$$
\n
$$
\begin{bmatrix} \sum_{j=1}^{N} a_{j} b_{j} (o_{t+1}) \beta_{t+1}(j) \end{bmatrix}
$$

يادگيری ماشين

ريز محاسبات

# يافتن دنبالهي حالات *P (Q\* | O, λ ) = maxQ P (Q | O , λ )*

• با در اختيار داشتن خصوصيات يك مدل ماركوف پنهان <sup>λ</sup> <sup>و</sup> يك دنباله از مشاهدات،

$$
O = \{o_1 o_2 ... o_T\}
$$

 $\bullet$  در پي دنبالهاي از حالتها هستيم كه با بيشترين احتمال دنبالهي مشاهدات مورد نظر را توليد كند:

$$
\mathcal{Q} = \{q_1q_2...q_T\ \}
$$

• يك راه محاسبهي تمام حالات ممكن و انتخاب مسير با بيشترين احتمال است!

![](_page_30_Picture_6.jpeg)

![](_page_30_Picture_7.jpeg)

![](_page_31_Picture_0.jpeg)

 $P(Q^* | O, \lambda) = max_Q P(Q | O, \lambda)$ 

ريز محاسبات

$$
\gamma_{t}(i) = P(q_{t} = S_{i} | O, \lambda) \qquad Bayse theorem
$$
  
\n
$$
= \frac{P(O | q_{t} = S_{i}, \lambda)P(q_{t} = S_{i} | \lambda)}{P(O | \lambda)}
$$
  
\n
$$
= \frac{P(o_{1}...o_{t} | q_{t} = S_{i}, \lambda)P(o_{t+1}...o_{T} | q_{t} = S_{i}, \lambda)P(q_{t} = S_{i} | \lambda)}{\sum_{j=1}^{N} P(O, q_{t} = S_{j} | \lambda)}
$$
  
\n
$$
= \frac{P(o_{1}...o_{t}, q_{t} = S_{i} | \lambda)P(o_{t+1}...o_{T} | q_{t} = S_{i}, \lambda)}{\sum_{j=1}^{N} P(O | q_{t} = S_{j}, \lambda)P(q_{t} = S_{j})}
$$
  
\n
$$
= \frac{\alpha_{t}(i)\beta_{t}(i)}{\sum_{j=1}^{N} \alpha_{t}(j)\beta_{t}(j)}
$$

يادگيری ماشين

 $\mu\mu$ 

#### *Viterbi's Algorithm*

 $P(Q^* | O, \lambda) = max_Q P(Q | O, \lambda)$ 

![](_page_33_Figure_2.jpeg)

![](_page_34_Picture_0.jpeg)

۳۵

*Given X={O<sup>k</sup>}<sub>k</sub>, find*  $λ^*$  *such that P* (*X* | *λ*<sup>\*</sup>)=max<sub>*λ*</sub></sub> *P* (*X* | *λ*)

- • هدف اين است كه با در اختيار داشتن يك  $\bm{\mathcal{X}} = \left\{O^k\right\}_{k=1}^K$  مجموعهي آموزشي از مشاهدات  $\boldsymbol{\mu}$ پارامترهای مدل  $\lambda^* = (A,B,\Pi)$ به گونهای برآورد  $p(\bm{\mathcal{X}} \,|\, \lambda^*)$  مثوند كه تابع درستنمايي  $\bm{\mathcal{P}}(\bm{\mathcal{X}} \,|\, \lambda^*)$  بيشينه شود.
	- راه حل تحليلي براي اين مساله وجود ندارد.

 $\alpha_{i}$ 

 $a_{ij}$ 

 $O_{t+1}$ 

 $t+1$ 

–از يك فرآيند تكرار شونده استفاده ميشود:

*Baum-Welch algorithm*

$$
\xi_t(i,j) \equiv P\big(q_t = S_i, q_{t+1} = S_j|O, \lambda\big)
$$

$$
\xi_{t}(i, j) = P(q_{t} = S_{i}, q_{t+1} = S_{j} | O, \lambda)
$$
\n
$$
= \frac{P(O | q_{t} = S_{i}, q_{t+1} = S_{j}, \lambda) P(q_{t} = S_{i}, q_{t+1} = S_{j} | \lambda)}{P(O | \lambda)}
$$
\n
$$
= \frac{P(O | q_{t} = S_{i}, q_{t+1} = S_{j}, \lambda) P(q_{t} = S_{j} | q_{t} = S_{i}, \lambda) P(q_{t} = S_{i} | \lambda)}{P(O | \lambda)}
$$
\n
$$
= \frac{1}{P(O | \lambda)} P(o_{t}...o_{t} | q_{t} = S_{i}, \lambda) P(o_{t+1} | q_{t+1} = S_{j}, \lambda)
$$
\n
$$
= \frac{1}{P(O | \lambda)} P(o_{t}...o_{t}, q_{t} = S_{i} | \lambda) P(o_{t+1} | q_{t+1} = S_{j}, \lambda)
$$
\n
$$
= \frac{1}{P(O | \lambda)} P(o_{t}...o_{t}, q_{t} = S_{i} | \lambda) P(o_{t+1} | q_{t+1} = S_{j}, \lambda)
$$
\n
$$
= \frac{\alpha_{t}(i)b_{j}(o_{t+1}) \beta_{t+1}(j)a_{ij}}{\sum_{k} \sum_{l} \alpha_{t}(k)a_{kl}b_{l}(o_{t+1}) \beta_{t+1}(l)}
$$
\n
$$
= \frac{\alpha_{t}(i)a_{ij}b_{j}(o_{t+1}) \beta_{t+1}(j)}{\sum_{k} \sum_{l} \alpha_{t}(k)a_{kl}b_{l}(o_{t+1}) \beta_{t+1}(l)}
$$
\n
$$
= \frac{\alpha_{t}(i)a_{ij}b_{j}(o_{t+1}) \beta_{t+1}(l)}{\sum_{k} \sum_{l} \alpha_{t}(k)a_{kl}b_{l}(o_{t+1}) \beta_{t+1}(l)}
$$
\n
$$
\omega_{t} = \frac{\alpha_{t}(i)a_{ij}b_{j}(o_{t+1}) \beta_{t+1}(l)}{\sum_{k} \alpha_{t} \beta_{t} \beta_{t} \beta_{t}} \omega_{t} = \frac{\alpha_{t}(i)a_{ij}b_{j}(o_{t+1}) \beta_{t+1}(l)}{\beta_{t} \beta_{t}}
$$

*Given X={O<sup>k</sup>}<sub>k</sub>, find*  $λ^*$  *such that P ( X | λ\* )=maxλ P ( X | λ )*

$$
\xi_{t}(i, j) \equiv P\Big(q_{t} = S_{i}, q_{t+1} = S_{j}|O, \lambda\Big)
$$
  
= 
$$
\frac{\alpha_{t}(i) a_{ij} b_{j}(O_{t+1}) \beta_{t+1}(j)}{\sum_{k} \sum_{l} \alpha_{t}(k) a_{kl} b_{l}(O_{t+1}) \beta_{t+1}(l)}
$$

يادگيری ماشين

$$
- 2\epsilon \bar{c}_{\mathfrak{U}} \mathfrak{O}(\epsilon_{\mathfrak{U}} \mathfrak{U})
$$

#### *Baum-Welch algorithm*

![](_page_36_Figure_4.jpeg)

• ميتوان احتمال حضور در يك حالت را محاسبه كرد: *N*  $\gamma_t(i) = P(q_t = S_i | O, \lambda)$   $\gamma_t(i) = \sum_i \xi_i(i, j)$ *j 1* =

![](_page_36_Picture_6.jpeg)

•

- در صورتي كه مدل ماركوف قابل مشاهده باشد،
	- –هر كدام از مقادير *γ* و *ξ* صفر و يك خواهند بود.

Given X=\{O<sup>k</sup>\}, find 
$$
\lambda^*
$$
 such that  
\n $P(X | \lambda^*) = max_A P(X | \lambda)$   
\n $\vdots$   
\n $\hat{\tau}_i = \frac{\# \{\text{sequences starting with } S_i\}}{\# \{\text{transitions from } S_i \text{ to } S_j\}} = \frac{\sum_k 1(q_i^k = S_i)}{K}$   
\n $\vdots$   
\n $\hat{\tau}_i = \frac{\# \{\text{transitions from } S_i \text{ to } S_j\}}{\# \{\text{transitions from } S_i\}}$   
\n $= \frac{\sum_k \sum_{t=1}^{r-1} 1(q_i^k = S_i \text{ and } q_{i+1}^k = S_j)}{\sum_k \sum_{t=1}^{r-1} 1(q_i^k = S_i)}$   
\n $\vdots$   
\nBaum-Welch algorithm(EM)

$$
z_i^t = \begin{cases} 1 & \text{if } q_t = S_i \\ 0 & \text{otherwise} \end{cases} \quad z_{ij}^t = \begin{cases} 1 & \text{if } q_t = S_i \text{ and } q_{t+1} = S_j \\ 0 & \text{otherwise} \end{cases}
$$

$$
E\bigg[z_i^t\bigg]=\gamma_t(i)\qquad E\bigg[z_{ij}^t\bigg]=\xi_t(i,j)
$$

#### *E-Step*

- در گام ،<sup>1</sup> با پارامترهاي با مقدار فعلي پارامترهاي مدل مقادير *γ* <sup>و</sup> *ξ* تخمين زده ميشوند. *M-Step*
	- $\bullet$  بر اساس تخمين زده شده، پارامترهاي مدل به روز مي شوند.

![](_page_38_Figure_4.jpeg)

39 اين روند تا همگرايي ادامه خواهد يافت، ثابت شده است كه (*λ*|*O*(p نزولي خواهد بود.

# يادگيري- چند نكته

- اين الگوريتم، ماكزيمم محلي را مييابد و در عمل رويهي هدف(surface maximization ( شكل پيچدهاي دارد و داراي تعداد زيادي ماكزيمم محلي است.
- $\bullet$  نظر به اين كه كليت مسألهي آموزش به نوعي يك مسألهي بهينهسازي است <sup>و</sup> از تكنيكهاي نظير نزول گراديان براي حل اين مسأله ميتوان بهره جست.

![](_page_39_Picture_3.jpeg)

![](_page_39_Picture_4.jpeg)

• در برخي كاربردها مانند تشخيص گفتار استفاده از مدلهاي خاصي توصيه ميشود.

![](_page_40_Picture_2.jpeg)

*Left to right HMMs(Bakis Model)*

$$
a_{ij} = 0 \quad i < j \qquad \pi_i = \begin{cases} 0, & i \neq 1 \\ 1, & 1 = 1 \end{cases}
$$
\n
$$
a_{ij} = 0 \quad j < i + \Delta \qquad \qquad \begin{bmatrix} a_{11} & a_{12} & a_{13} & 0 \\ 0 & a_{22} & a_{23} & a_{24} \\ 0 & 0 & a_{33} & a_{34} \\ 0 & 0 & 0 & a_{44} \end{bmatrix}
$$

![](_page_40_Picture_5.jpeg)

![](_page_40_Picture_6.jpeg)

 $|4|$ 

![](_page_40_Picture_8.jpeg)

#### دستهبندي

- يك مجموعه از *HMM*ها خواهيم داشت كه هر يك، دنبالههاي مربوط به يك دسته را مدل ميكنند .
- در بازشناخت كلمات ادا شده به ازاي هر كلمه، يك *HMM* ً $m_{\rm o}$  – مثلا در بازشنافت کلمات ادا د<br>جداگانه آموزش داده ميشود.
- – با ارائهي يك كلمهي جديد براي شناسايي، تمام مدلهاي موجود مورد ارزيابي قرار ميگيرند <sup>و</sup> مقدار محاسبه ميشود . سپس با استفاده از قانون بيز خواهيم داشت:

$$
P(\lambda_i | O) = \frac{P(O | \lambda_i) P(\lambda_i)}{\sum_j P(O | \lambda_j) P(\lambda_j)}
$$

![](_page_41_Picture_5.jpeg)

– مدلي كه دراي بيشترين احتمال (*O*|*λi*(*<sup>P</sup>* باشد به عنوان دستهي شناسايي شده معرفي ميگردد.

مثال- شناسايي چهره

![](_page_42_Figure_1.jpeg)

![](_page_42_Picture_2.jpeg)

![](_page_42_Picture_3.jpeg)

![](_page_42_Picture_4.jpeg)

*Ferdinando Silvestro Samaria, "Face Recognition Using Hidden Markov Model", 1994*

### ساير منابع

• Rabiner, L. R. (1989). "A tutorial on hidden Markov models and selected applications in speech recognition." <u>Proceedings of the</u> IEEE **77(2): 257‐286.**

![](_page_43_Picture_2.jpeg)

![](_page_43_Picture_3.jpeg)

![](_page_43_Picture_4.jpeg)